<span id="page-0-7"></span>*tif options* — Options for exporting to tagged image file format (TIFF)

[Description](#page-0-0) [Syntax](#page-0-1) [Options](#page-0-2) [Remarks and examples](#page-0-3) [Also see](#page-0-4)

## <span id="page-0-0"></span>**Description**

<span id="page-0-1"></span>The *tif options* are used with graph export when creating TIFF graphs; see [G-2] **[graph export](https://www.stata.com/manuals/g-2graphexport.pdf#g-2graphexport)**.

## **Syntax**

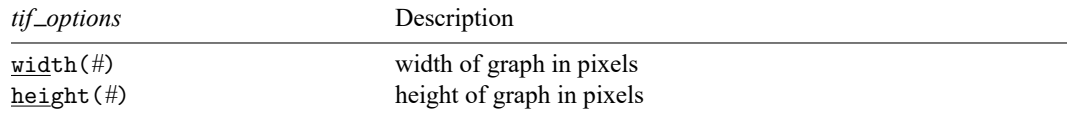

# <span id="page-0-2"></span>**Options**

width(#) specifies the width of the graph in pixels. width() must contain an integer between 8 and 16,000.

<span id="page-0-3"></span>height(*#*) specifies the height of the graph in pixels. height() must contain an integer between 8 and 16,000.

## **Remarks and examples**

Remarks are presented under the following headings:

Using tif\_[options](#page-0-5) [Specifying](#page-0-6) the width or height

### <span id="page-0-5"></span>**Using tif options**

You have drawn a graph and wish to create a TIFF file to include in a document. You wish, however, to set the width of the graph to 800 pixels and the height to 600 pixels:

. graph ... (draw a graph) . graph export myfile.tif, width(800) height(600)

### <span id="page-0-6"></span>**Specifying the width or height**

<span id="page-0-4"></span>If the width is specified but not the height, Stata determines the appropriate height from the graph's aspect ratio. If the height is specified but not the width, Stata determines the appropriate width from the graph's aspect ratio. If neither the width nor the height is specified, Stata will export the graph on the basis of the current size of the Graph window.

## **Also see**

- [G-2] **[graph export](https://www.stata.com/manuals/g-2graphexport.pdf#g-2graphexport)** Export current graph
- [G-2] **[graph set](https://www.stata.com/manuals/g-2graphset.pdf#g-2graphset)** Set graphics options

Stata, Stata Press, and Mata are registered trademarks of StataCorp LLC. Stata and Stata Press are registered trademarks with the World Intellectual Property Organization of the United Nations. StataNow and NetCourseNow are trademarks of StataCorp LLC. Other brand and product names are registered trademarks or trademarks of their respective companies. Copyright © 1985–2025 StataCorp LLC, College Station, TX, USA. All rights reserved.

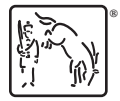

For suggested citations, see the FAQ on [citing Stata documentation.](https://www.stata.com/support/faqs/resources/citing-software-documentation-faqs/)